#### CS448B :: 11 Oct 2011 Multi-Dimensional Vis

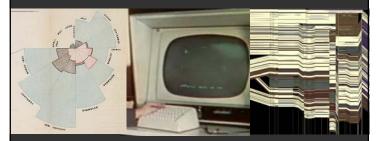

Jeffrey Heer Stanford University

#### Last Time: Exploratory Data Analysis

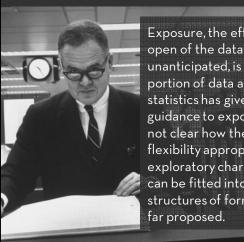

Exposure, the effective laying open of the data to display the unanticipated, is to us a major portion of data analysis. Formal statistics has given almost no guidance to exposure; indeed, it is not clear how the informality and flexibility appropriate to the exploratory character of exposure can be fitted into any of the structures of formal statistics so far proposed.

Set A Set B Set C Set D 10 8.04 10 9.14 10 7.46 6.58 8 6.95 8.14 5.76 7.58 12.74 9 8.81 8.84 9.26 8.47 8.33 8 14 9.96 8.84 7.24 6.13 6.08 5.25 4.26 4 5.39 19 12.5 4 10.84 12 8.15 5.56 12 12 4.82 7.26 6.42 5.68 4.74 5 5.73 8 6.89 **Summary Statistics** Linear Regression Y = 3 + 0.5 X  $u_{\chi} = 9.0 \quad \sigma_{\chi} = 3.317$ R<sup>2</sup> = 0.67 Anscombe 1973

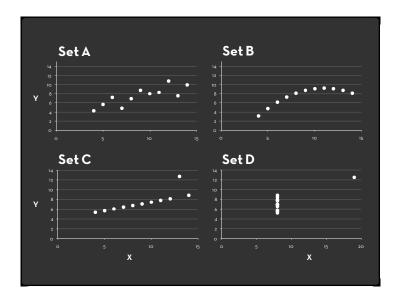

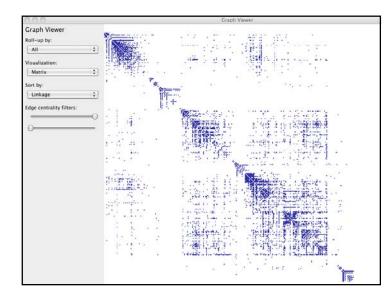

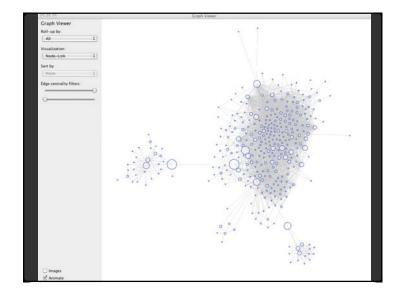

| A O O                    | Graph Viewer                                                                                                    |
|--------------------------|----------------------------------------------------------------------------------------------------|
| Graph Viewer             | and as an in an annual set of the set of the set                                                                                                    |
| Roll-up by:              | - Rectanded as to a share but have to a share                                                                                                    |
| All                      | 🖬 हे (स्क्री) युद्ध के दिवस्थ के लिए साथ के से के लिए से साथ के साथ के साथ के साथ के साथ के साथ के साथ के साथ के स                                                                                                    |
| Visualization:           | [14] A. K. K. K. K. K. K. K. K. K. K. K. K. K.                                                                                                    |
| Matrix                   |                                                                                                    |
| Sort by:                 | [1] J. M. M. M. M. M. M. M. M. M. M. M. M. M.                                                                                                    |
|                          | A A DESCRIPTION OF A DESCRIPTION OF A          |
|                          |                                                                                                    |
| Edge centrality filters: |                                                                                                    |
| -                        | • State and State and Stat       |
| 0                        |                                                                                                    |
|                          | 人名斯马尔斯马尔斯马尔斯马斯加斯勒马尔斯马利尔马尔斯马利马利斯马利马尔 法公司                                                                                                    |
|                          |                                                                                                    |
|                          |                                                                                                    |
|                          | 1. See all the set of the set of the set           |
|                          |                                                                                                    |
|                          |                                                                                                    |
|                          | (March and provide March and a start of provide the<br>start of the start start start and an and a start of a start of the<br>start of the start start start.                                                                                                    |
|                          | · · · · · · · · · · · · · · · · · · ·                                                                                                    |
|                          | <ul> <li>The mesh second standards in the second states?</li> </ul>                                                                                                    |
|                          | The second second second second second second                                                                                                    |
|                          | (b) A second second se<br>second second second second second second second second second second second second second second second second second second second second second second second second second second second second second second second second second sec        |
|                          |                                                                                                    |
|                          | - 《於今日本》。這個情報意識的影響                                                                                                    |
|                          | <ul> <li>Bigs and the state of the state of the state</li></ul> |
|                          | [13] W. Martin and J. Weiser FE Theory Strength and the Strength and the Strengthand and the Strength and the Strength and the Strength and          |
|                          | and the second second second second second second second second second second second second second second second                                                                                                    |

#### Antibiotic Effectiveness

| Table 1: Burtin's data.                |            | Antibiotic   |          |               |
|----------------------------------------|------------|--------------|----------|---------------|
| Bacteria                               | Penicillin | Streptomycin | Neomycin | Gram Staining |
| Aerobacter aerogenes                   | 870        | 1            | 1.6      | negative      |
| Brucella abortus                       | 1          | 2            | 0.02     | negative      |
| Brucella anthracis                     | 0.001      | 0.01         | 0.007    | positive      |
| Diplococcus pneumoniae                 | 0.005      | 11           | 10       | positive      |
| Escherichia coli                       | 100        | 0.4          | 0.1      | negative      |
| Klebsiella pneumoniae                  | 850        | 1.2          | 1        | negative      |
| Mycobacterium tuberculosis             | 800        | 5            | 2        | negative      |
| Proteus vulgaris                       | 3          | 0.1          | 0.1      | negative      |
| Pseudomonas aeruginosa                 | 850        | 2            | 0.4      | negative      |
| Salmonella (Eberthella) <i>typhosa</i> | 1          | 0.4          | 0.008    | negative      |
| Salmonella schottmuelleri              | 10         | 0.8          | 0.09     | negative      |
| Staphylococcus albus                   | 0.007      | 0.1          | 0.001    | positive      |
| Staphylococcus aureus                  | 0.03       | 0.03         | 0.001    | positive      |
| Streptococcus <i>fecalis</i>           | 1          | 1            | 0.1      | positive      |
| Streptococcus hemolyticus              | 0.001      | 14           | 10       | positive      |
| Streptococcus viridans                 | 0.005      | 10           | 40       | positive      |

#### Will Burtin, 1951

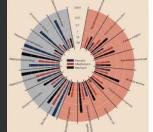

| Bacteria                        | Penicillin | Antibiotic<br>Streptomycin | Neomycin | Gram<br>stain |
|---------------------------------|------------|----------------------------|----------|---------------|
| Aerobacter aerogenes            | 870        | 1                          | 1.6      | -             |
| Brucella abortus                | 1          | 2                          | 0.02     | 1             |
| Bacillus anthracis              | 0.001      | 0.01                       | 0.007    | +             |
| Diplococcus pneumoniae          | 0.005      | 11                         | 10       | +             |
| Escherichia coli                | 100        | 0.4                        | 0.1      | -             |
| Klebsiella pneumoniae           | 850        | 1.2                        | 1        | -             |
| Mycobacterium tuberculosis      | 800        | 5                          | 2        | -             |
| Proteus vulgaris                | 3          | 0.1                        | 0.1      | -             |
| Pseudomonas aeruginosa          | 850        | 2                          | 0.4      | -             |
| Salmonella (Eberthella) typhosa | 1          | 0.4                        | 0.008    | -             |
| Salmonella schottmuelleri       | 10         | 0.8                        | 0.09     | 1             |
| Staphylococcus albus            | 0.007      | 0.1                        | 0.001    | +             |
| Staphylococcus aureus           | 0.03       | 0.03                       | 0.001    | +             |
| Streptococcus fecalis           | 1          | 1                          | 0.1      | +             |
| Streptococcus hemolyticus       | 0.001      | 14                         | 10       | +             |
| Streptococcus viridans          | 0.005      | 10                         | 40       | +             |

How do the drugs compare?

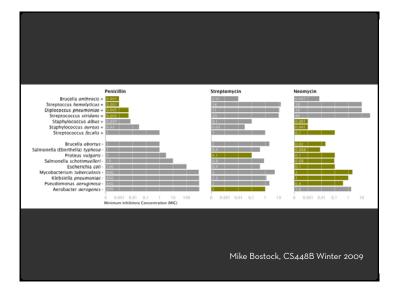

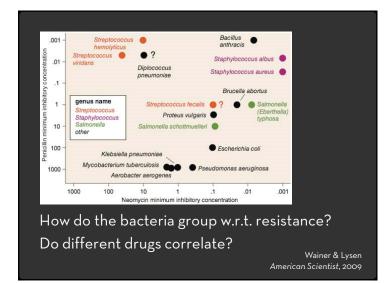

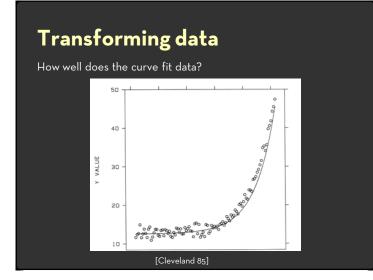

# <section-header><section-header><text><figure><figure>

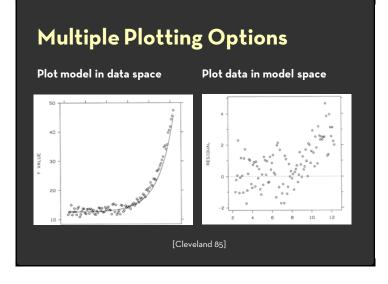

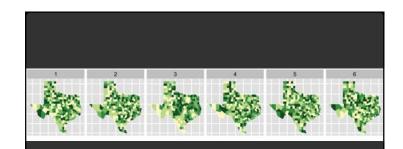

#### Choropleth maps of cancer deaths in Texas.

One plot shows a real data sets. The others are simulated under the null hypothesis of spatial independence.

Can you spot the real data? If so, you have some evidence of spatial dependence in the data.

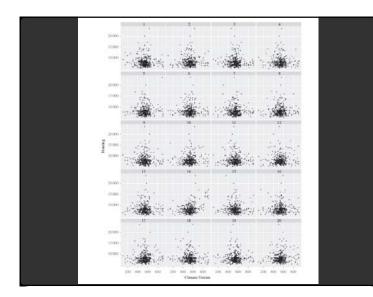

#### Multidimensional Visualization

#### Visual Encoding Variables

| _                    | LES VARIABL                   |      |      |      |                | 701/20 |
|----------------------|-------------------------------|------|------|------|----------------|--------|
| Position<br>Length   | XY<br>2 DIMENSIONS<br>DU PLAN | ×    | ×    | ×    |                | ZONES  |
| Area<br>Volume       | Z<br>TAILLE                   |      | I    | -    | 12/            |        |
| Value                | VALEUR                        |      |      |      | <u> </u>       |        |
| Texture              | LES VARIABL                   | ES D | E SÉ | PAR/ | ATION DES I    | AGES   |
| Color                | GRAIN                         | B    | B    | ≣    | TELE STOR STOR |        |
| Orientation<br>Shape | COULEUR                       |      |      |      | 12/            |        |
| ·                    | ORIENTATION                   |      | /    | 1    | 255 S 1999     |        |
| ~8 dimensions?       | FORME                         |      |      | •    | <b>5667</b>    |        |

#### Example: Coffee Sales

Sales figures for a fictional coffee chain:

| Sales        | Q-Ratio                               |
|--------------|---------------------------------------|
| Profit       | Q-Ratio                               |
| Marketing    | Q-Ratio                               |
| Product Type | N {Coffee, Espresso, Herbal Tea, Tea} |
| Market       | N {Central, East, South, West}        |
|              |                                       |

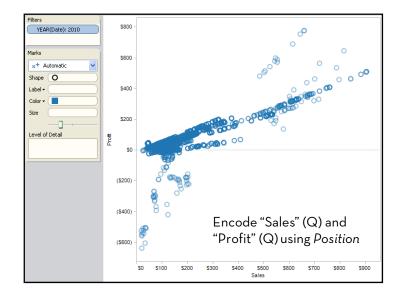

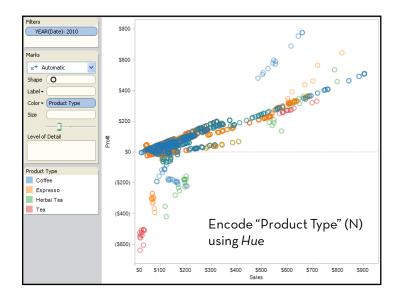

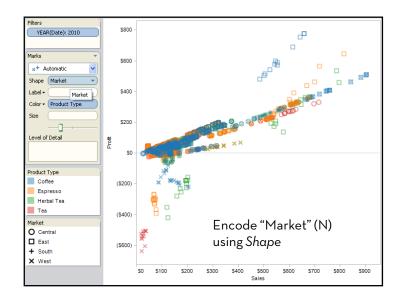

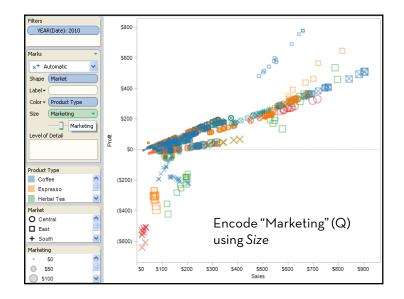

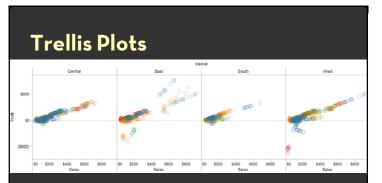

- A *trellis plot* subdivides space to enable comparison across multiple plots.
- Typically nominal or ordinal variables are used as dimensions for subdivision.

#### Separation: Small Multiples

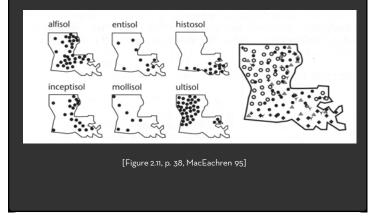

## Scatterplot Matrix (SPLOM) netal widt

#### Scatter plots enabling pair-wise comparison of each data dimension.

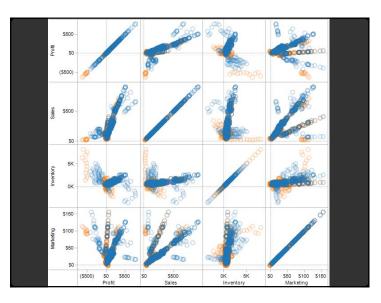

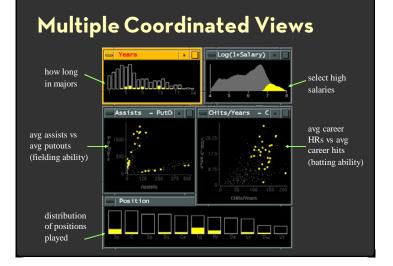

#### Linking Assists to Positions

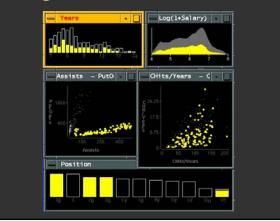

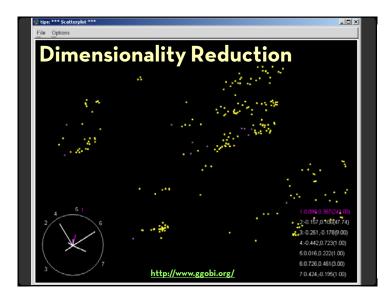

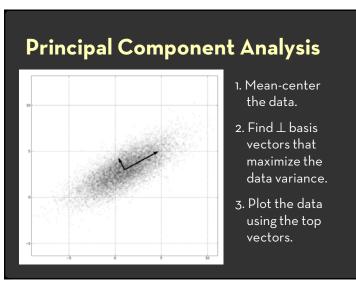

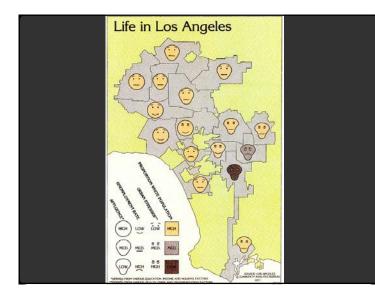

#### Chernoff Faces (1973)

Insight: We have evolved a sophisticated ability to interpret facial expression.

Idea: Map data variables to facial features.

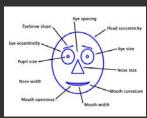

Question: Do we process facial features in an uncorrelated way? (i.e., are they separable?)

This is just one example of nD "glyphs"

#### Visualizing Multiple Dimensions

Strategies

- Avoid "over-encoding"
- Use space and small multiples intelligently
- Reduce the problem space
- Use interaction to generate *relevant* views

There is rarely a single visualization that answers all questions. Instead, the ability to generate appropriate visualizations quickly is key.

#### Parallel Coordinates

9

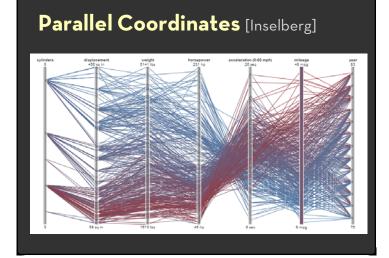

### 

#### The Multidimensional Detective

The Dataset:

- Production data for 473 batches of a VLSI chip
- 16 process parameters:
  - X1: The yield: % of produced chips that are useful
  - X2: The quality of the produced chips (speed)
  - X3 ... X12: 10 types of defects (zero defects shown at top)
  - X13 ... X16: 4 physical parameters

The Objective: Raise the yield (X1) and maintain high quality (X2)

A. Inselberg, Multidimensional Detective, Proceedings of IEEE Symposium on Information Visualization (InfoVis '97), 1997

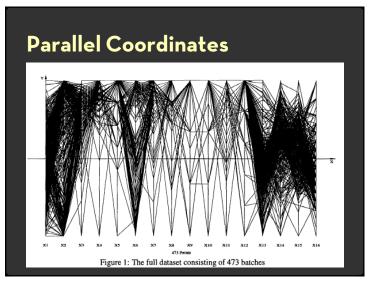

#### Inselberg's Principles

- 1. Do not let the picture scare you
- 2. Understand your objectivesUse them to obtain visual cues
- 3. Carefully scrutinize the picture
- 4. Test your assumptions, especially the "I am really sure of's"
- 5. You can't be unlucky all the time!

Each line represents a tuple (e.g., VLSI batch) Filtered below for high values of X1 and X2

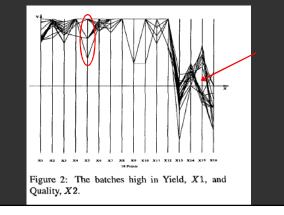

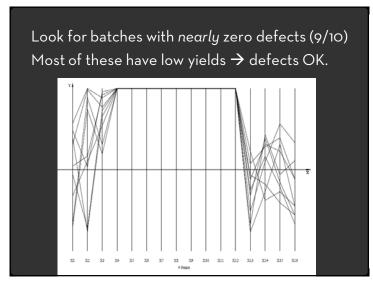

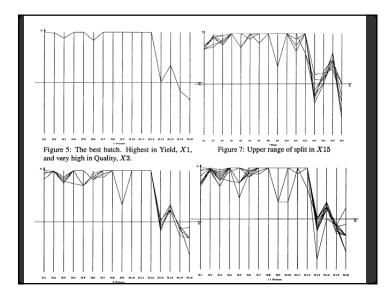

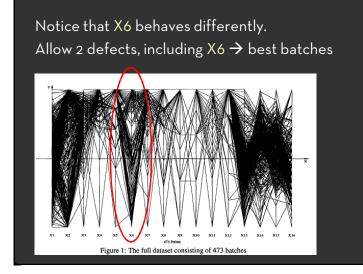

#### Radar Plot / Star Graph

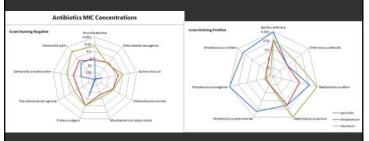

"Parallel" dimensions in polar coordinate space Best if same units apply to each axis

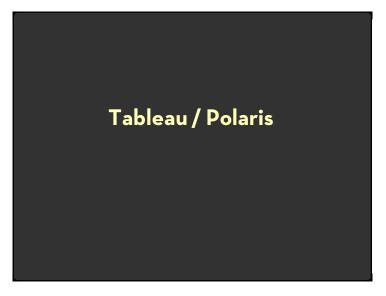

#### Polaris

Research at Stanford by Stolte, Tang, and Hanrahan.

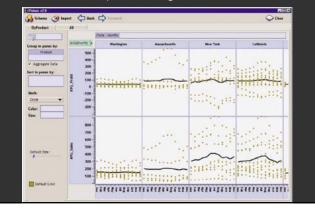

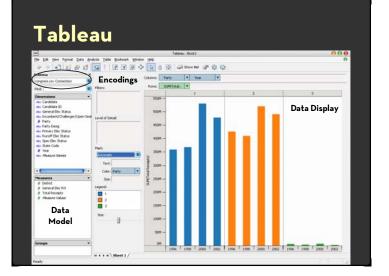

#### Tableau Demo

#### The dataset:

Federal Elections Commission Receipts Every Congressional Candidate from 1996 to 2002 4 Election Cycles 9216 Candidacies

#### Data Set Schema

Year (Qi) Candidate Code (N) Candidate Name (N) Incumbent / Challenger / Open-Seat (N) Party Code (N) [1=Dem,2=Rep,3=Other] Party Name (N) Total Receipts (Qr) State (N) District (N)

This is a subset of the larger data set available from the FEC

#### Hypotheses?

What might we learn from this data?

• ??

#### Hypotheses?

What might we learn from this data? Correlation between receipts and winners? Do receipts increase over time? Which states spend the most? Which party spends the most? Margin of victory vs. amount spent? Amount spent between competitors?

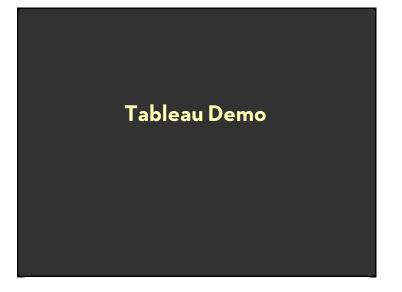

#### Assignment 2: Exploratory Data Analysis

Use visualization software (Tableau) to form & answer questions

First steps:

- Step 1: Pick domain & data
- Step 2: Pose questions
- Step 3: Profile the data
  Iterate as needed
- Create visualizations
- Interact with data
   Refine your questions
- Make wiki notebook
- Keep record of your analysis
- Prepare a final graphic and caption

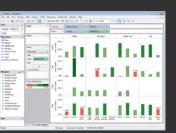

Due by end-of-day **Tuesday, October 18** 

#### Polaris/Tableau Approach

Insight: can simultaneously specify both database queries and visualization Choose data, then visualization, not vice versa Use smart defaults for visual encodings More recently: automate visualization design

#### Specifying Table Configurations

#### Operands are the database fields

- Each operand interpreted as a set {...}
- · Quantitative and Ordinal fields treated differently

Three operators:

- concatenation(+)
- cross product (x)

• nest (/)

#### Table Algebra: Operands

**Ordinal fields**: interpret domain as a set that partitions table into rows and columns.

Quarter = {(Qtr1),(Qtr2),(Qtr3),(Qtr4)}  $\rightarrow$ 

| Qtr1  | Qtr2   | Qtr3   | Qtr4  |
|-------|--------|--------|-------|
| 95892 | 101760 | 105282 | 98225 |

**Quantitative fields:** treat domain as single element set and encode spatially as axes:

Profit = {(Profit[-410,650])} →

| • | •    | •    | • ••• •• | • • |        | •   | •• • | •   |     | •   |
|---|------|------|----------|-----|--------|-----|------|-----|-----|-----|
|   | -300 | -200 | -100     | 0   | 100    | 200 | 300  | 400 | 500 | 600 |
|   |      |      |          |     | Profit |     |      |     |     |     |

#### Concatenation (+) Operator

#### Ordered union of set interpretations

Quarter + Product Type

- = {(Qtr1),(Qtr2),(Qtr3),(Qtr4)} + {(Coffee), (Espresso)}
- = {(Qtr1),(Qtr2),(Qtr3),(Qtr4),(Coffee),(Espresso)}

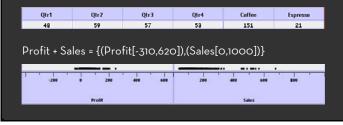

#### Cross (x) Operator Cross-product of set interpretations Quarter x Product Type = {(Qtr1,Coffee), (Qtr1, Tea), (Qtr2, Coffee), (Qtr2, Tea), (Qtr3, Coffee), (Qtr3, Tea), (Qtr4, Coffee), (Qtr4, Tea)} Otr1 Otr2 Otr3 Otr4 Coffee Espresso Coffee Espresso Coffee Espresso Coffee Espresso 10 160 20 178 134 Product Type x Profit = Coffee Espresso ....

#### Nest (/) Operator

Cross-product filtered by existing records

#### Quarter x Month

creates twelve entries for each quarter. i.e., (Qtr1, December)

#### Quarter / Month

3 2 0-

creates three entries per quarter based on tuples in database (not semantics)

#### Ordinal - Ordinal

| N             |        | Produc   | t Type     |     |
|---------------|--------|----------|------------|-----|
| State         | Coffee | Espresso | Herbal Tea | Теа |
| Colorado      | ٠      | ٠        | ٠          | •   |
| Connecticut   | •      | •        | •          | •   |
| Florida       | •      | •        | •          | •   |
| Illinois      | ٠      |          | ٠          | •   |
| Iowa          | •      | •        |            |     |
| Louisiana     | •      | •        | •          |     |
| Massachusetts | •      | •        | •          | •   |
| Missouri      | •      | •        | •          | •   |
| Nevada        | •      | •        | •          |     |
| New Hampshire | •      | •        | •          | •   |
| New Mexico    | •      | •        | •          |     |
| New York      | •      | •        | •          | •   |
| Ohio          | •      | •        | •          | •   |
| Oklahoma      | •      | •        | •          |     |
| Oregon        | •      | •        | •          | •   |
| Texas         | •      | •        | •          |     |
| Utah          | ٠      | •        | •          | •   |
| Washington    | •      | •        | •          | •   |
| Wisconsin     | ٠      | •        | •          | •   |
|               |        |          |            |     |

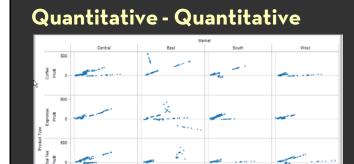

100 160 0

150 0

50 ..... 60 100 Marketing 160 0

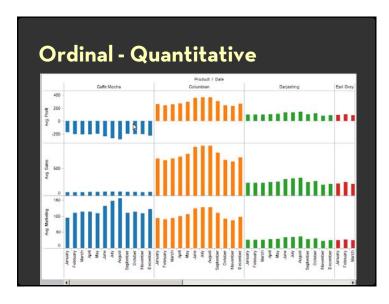

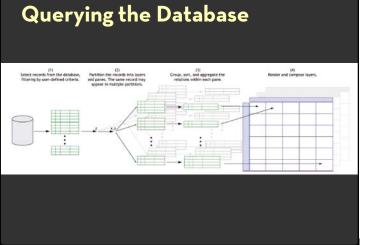

#### Visualizing Multiple Dimensions

#### Strategies

- Start by visualizing individual dimensions
- Avoid "over-encoding"
- Use space and small multiples intelligently
- Use interaction to generate *relevant* views

There is rarely a single visualization that answers all questions. Instead, the ability to generate appropriate visualizations quickly is key.